## $,$  tushu007.com

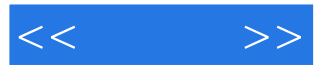

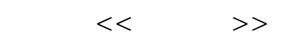

- 13 ISBN 9787121077777
- 10 ISBN 7121077779

出版时间:2009-3

作者:《无师通--网上冲浪》编委会

页数:330

PDF

更多资源请访问:http://www.tushu007.com

## , tushu007.com

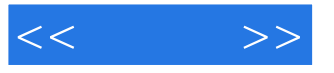

Dreamweaver CS3

Dreamweaver CS3<br>AP Div 应用、网页中AP Div的应用、网页中的表单、网页中的框架、网页中的多媒体与样式表、网页中行为

 $\mu$  , and  $\mu$  , and  $\mu$ 

Dreamweaver CS3

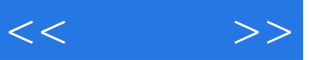

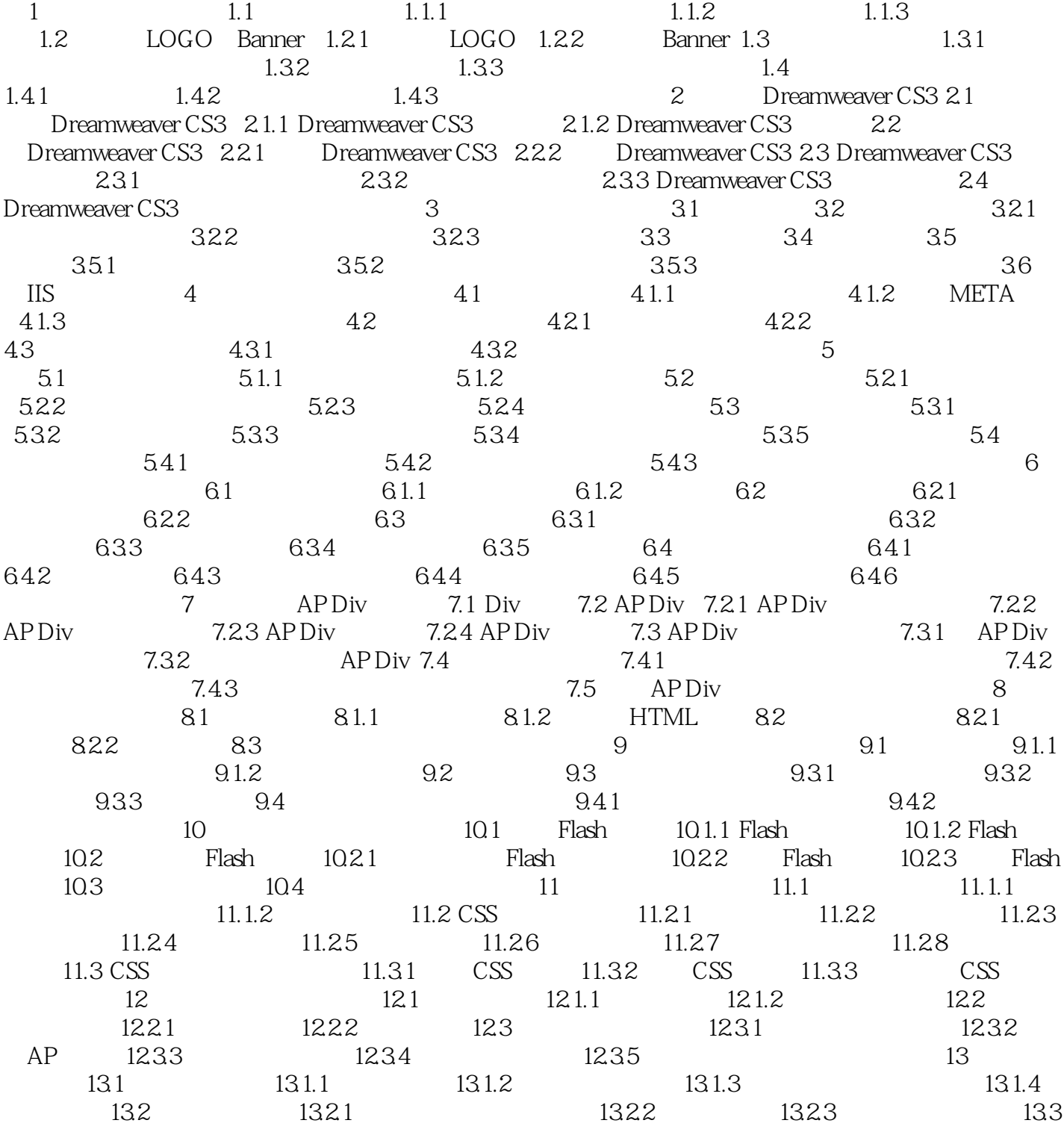

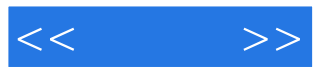

本站所提供下载的PDF图书仅提供预览和简介,请支持正版图书。

更多资源请访问:http://www.tushu007.com